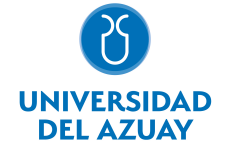

# FACULTAD DE CIENCIAS DE LA ADMINISTRACIÓN ESCUELA DE INGENIERÍA EN CIENCIAS DE LA COMPUTACIÓN

#### 1. Datos generales

Materia: Código: Paralelo: Periodo : PROGRAMACIÓN III ICC0020 Marzo-2021 a Julio-2021 Profesor: PATIÑO LEON PAUL ANDRES **Correo** electrónico andpatino@uazuay.edu.ec

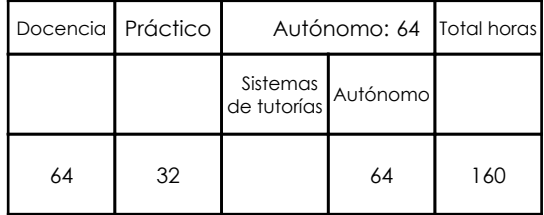

#### Prerrequisitos:

Código: ICC0015 Materia: PROGRAMACIÓN II

### 2. Descripción y objetivos de la materia

La materia de Programación III, al ser una materia base en la carrera de Ingeniería en Ciencias de la Computación, se articula con otras materias relacionadas a Base de Datos, Lógica, Ingeniería de Software, Estructuras de Datos, Sistemas Operativos, y en general, con toda asignatura que requiera la implementación de programas para su desarrollo

La materia de Programación III busca expandir el campo de aplicación del modelo de programación orientada a objetos hacia nuevas áreas. Para este efecto se tratarán temas como el desarrollo de servlets, la aplicación de tecnologías JSP o JSTL, el manejo de persistencia de información con JPA, el desarrollo de servicios web y la implementación de aplicaciones móviles a través de la generación de interfaces, actividades, fragmentos, manejo de persistencia, etc.

La materia constituye un curso básico en la formación de profesionales en Ingeniería en Ciencias de la Computación debido a que fomenta el tratamiento analítico de problemas, expandiendo la aplicación del paradigma de la programación orientada a objetos hacia entornos distintos al de las aplicaciones de escritorio, como son: entornos empresariales, desarrollo web, aplicaciones móviles, etc.

#### 3. Contenidos

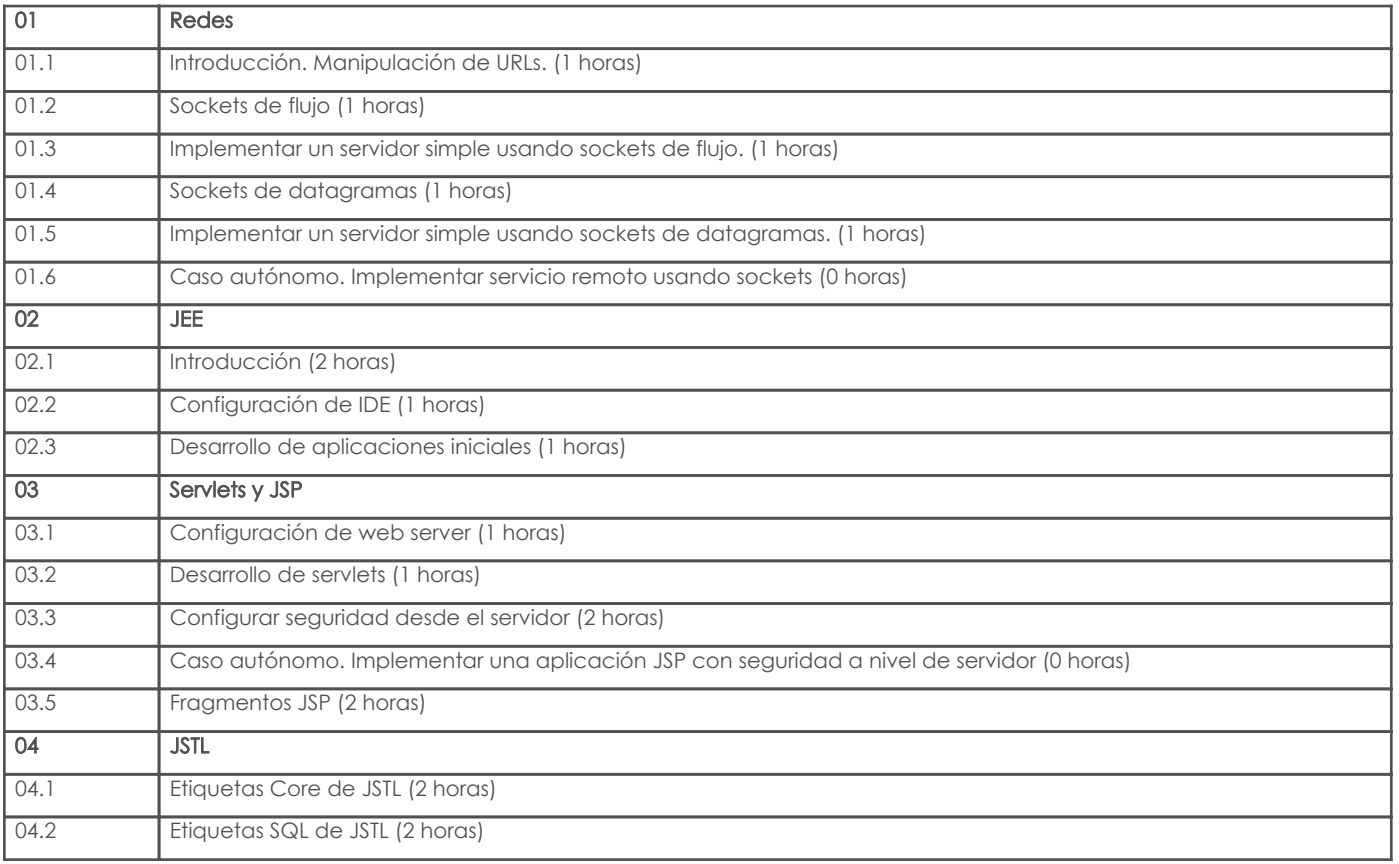

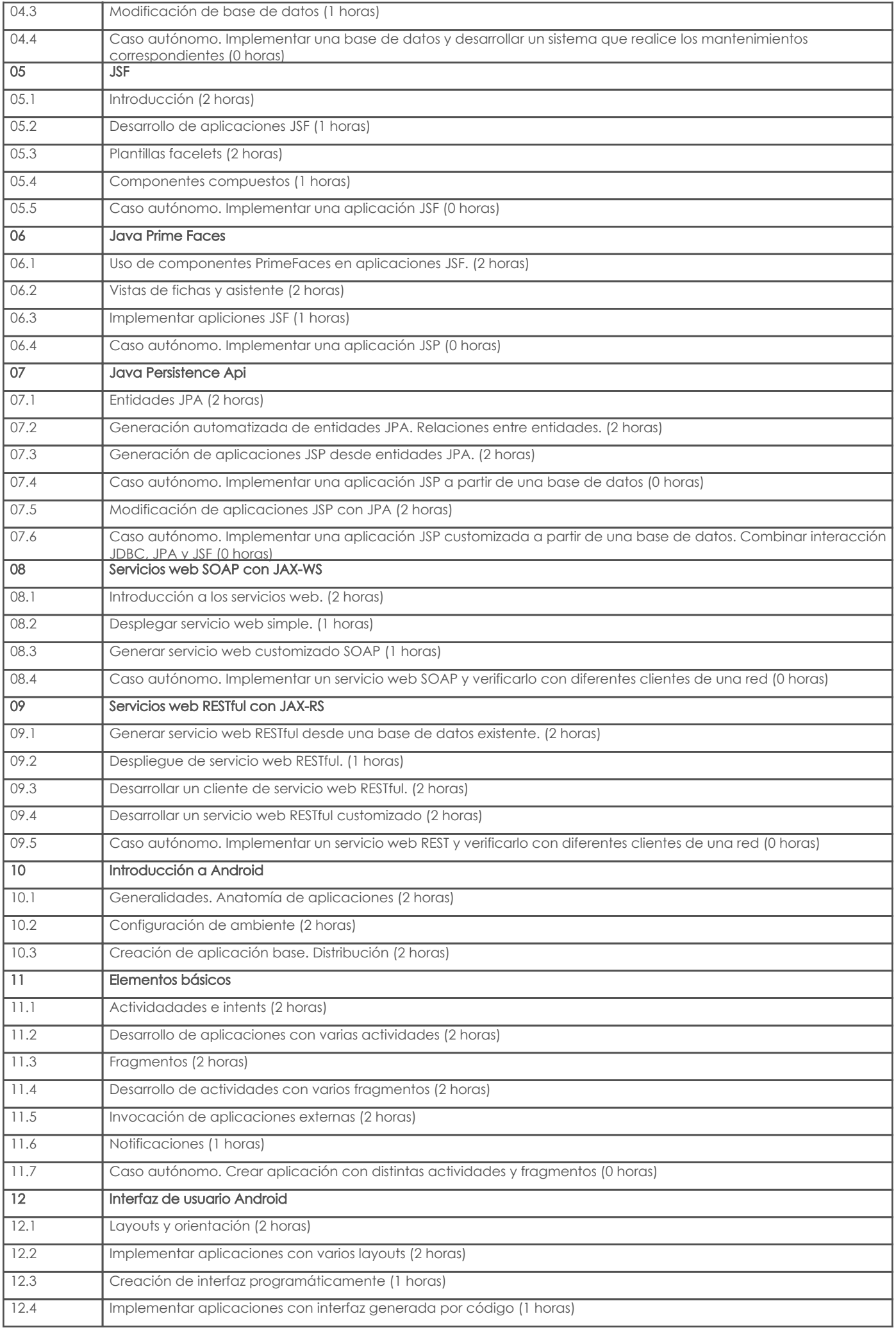

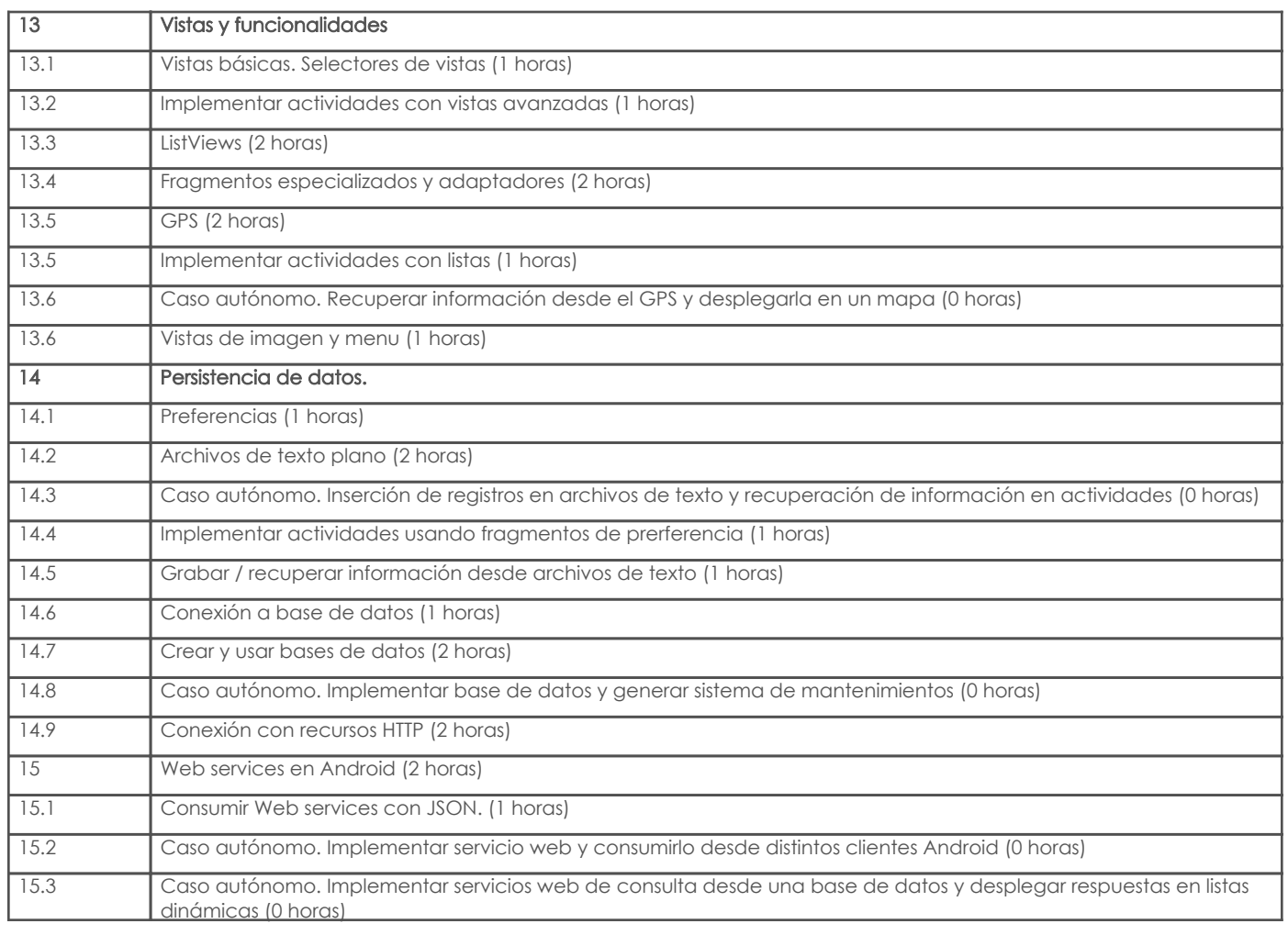

## 4. Sistema de Evaluación

Resultado de aprendizaje de la carrera relacionados con la materia

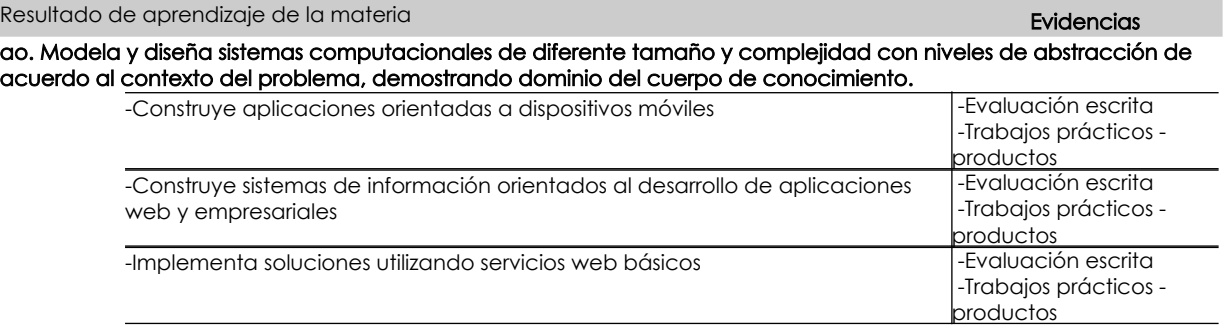

#### Desglose de evaluación

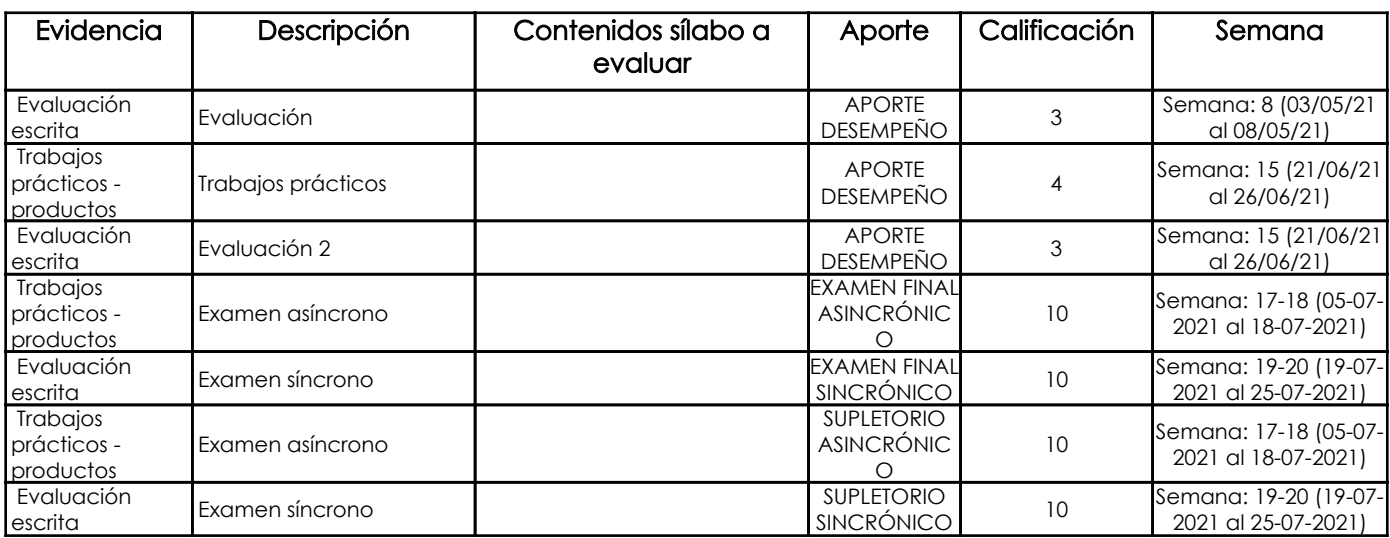

# 5. Referencias

# Bibliografía base

### Libros

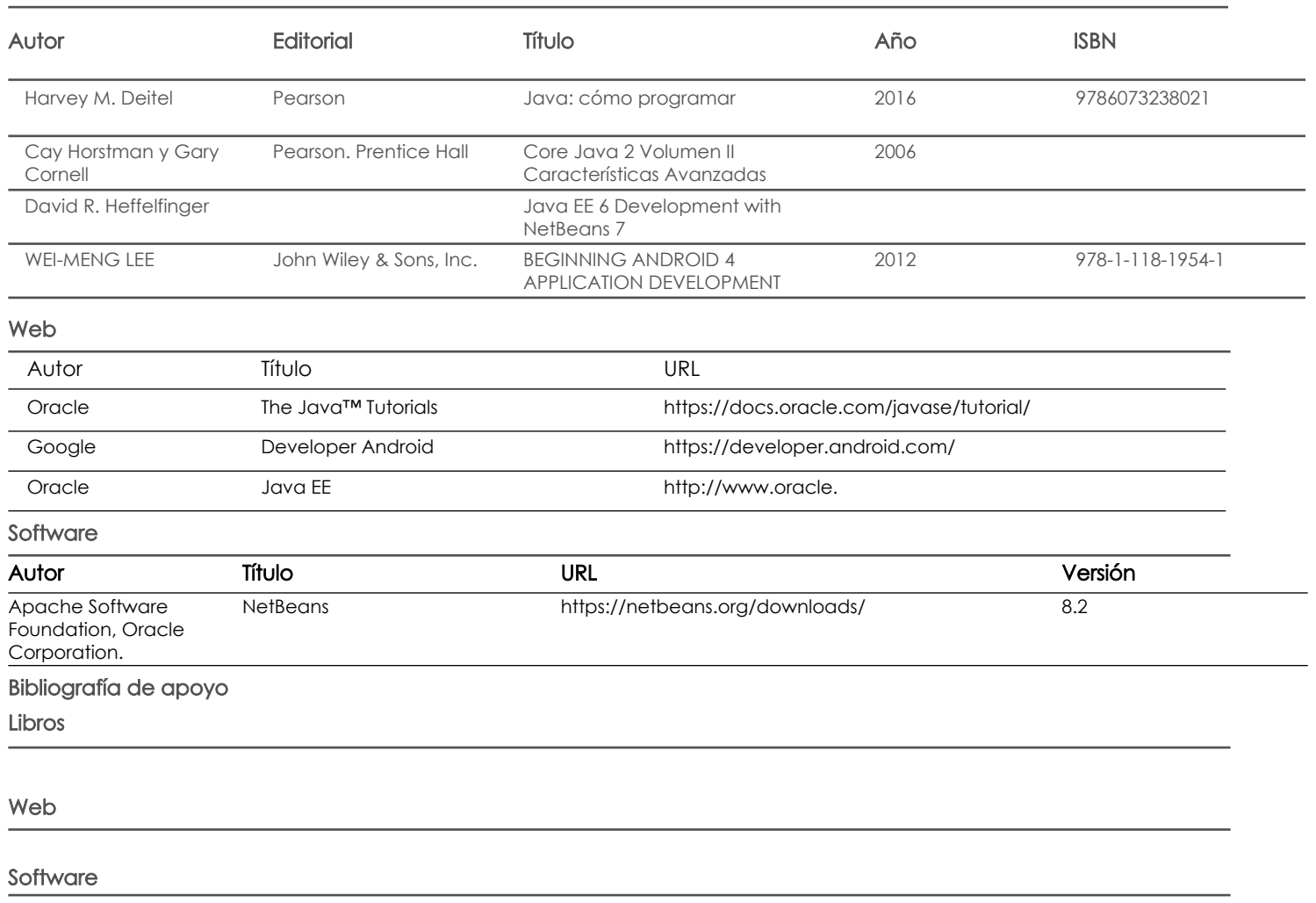

Docente Docente Director/Junta

Fecha aprobación: 10/03/2021

Estado: **Aprobado**